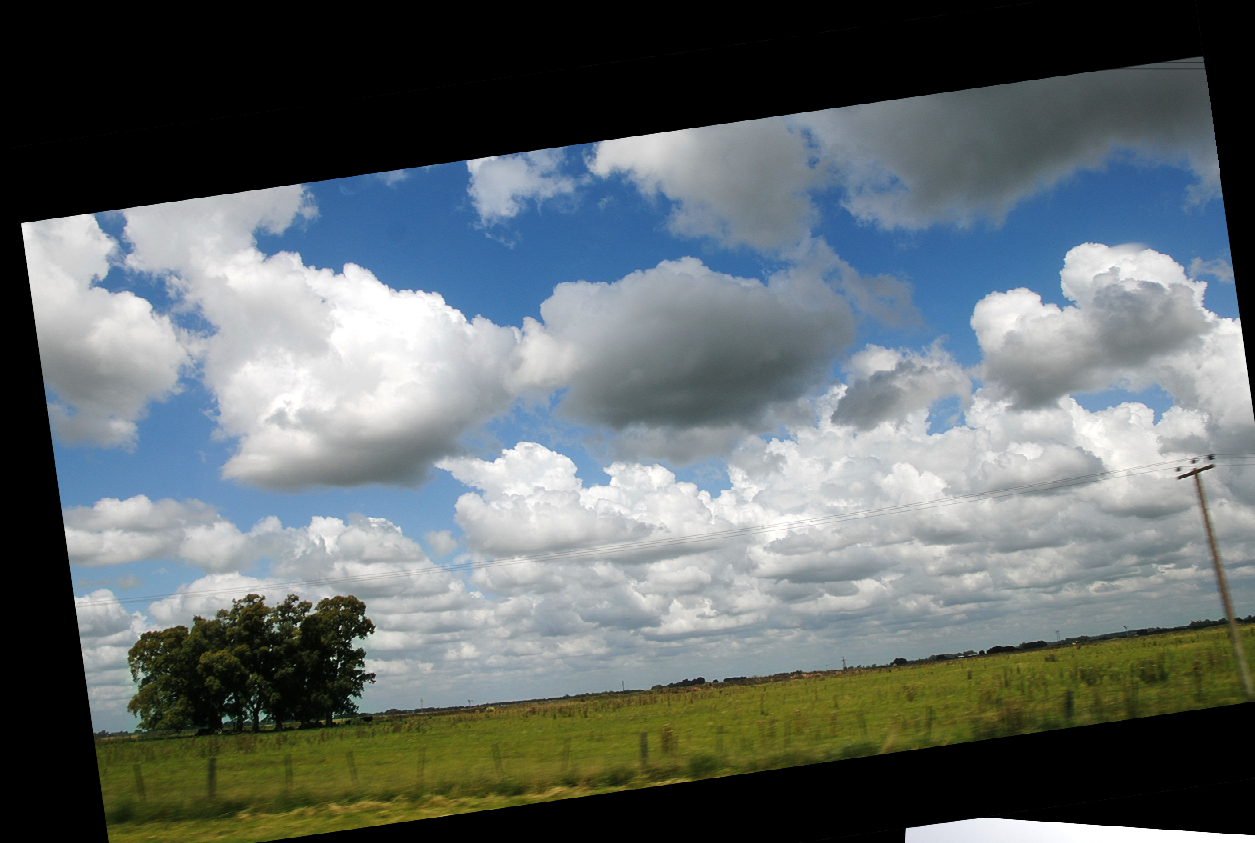

# ij Entre la<br>Pampa ...

## $\cdots$  y Euskadi!!

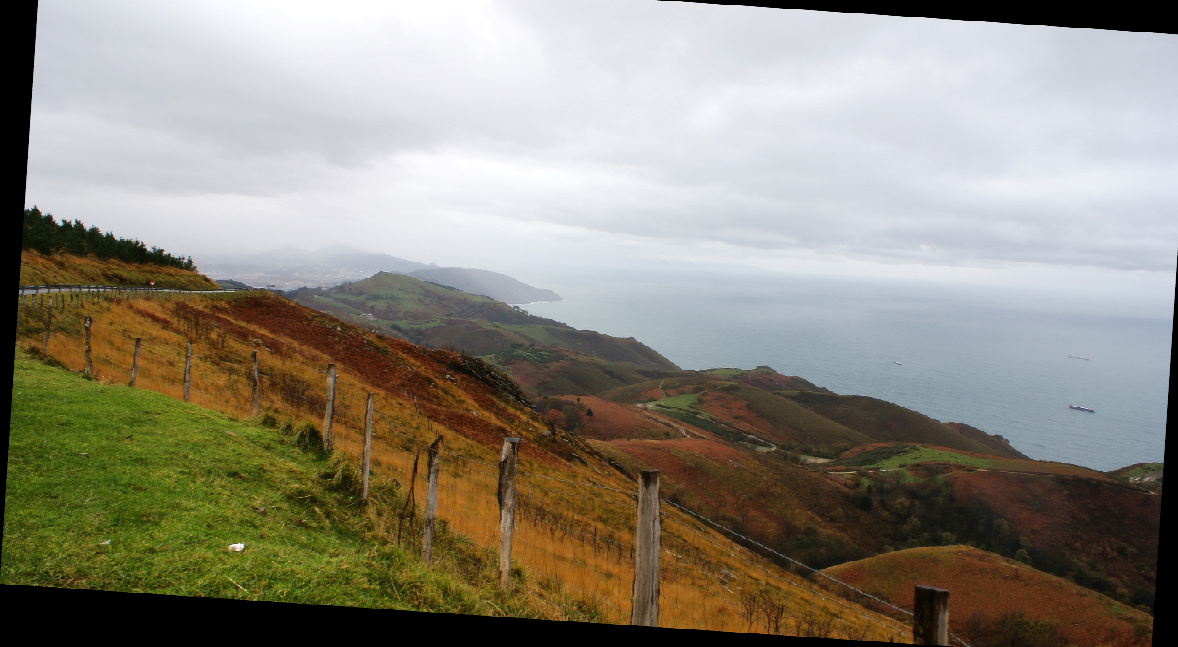

# Un poquito de MBE

Florencia Insúa Cadorin **Nerea De Sousa Alcalde** 04/2011

## **Elaborar la pregunta:**

## Problema → Solución

( >1 problema → Priorizar )

Pregunta general  $\left[\right.\left\{^{\text{Tto IC?}}\right.\right]$ : Libros generales

Pregunta específica (concreta): (PICO

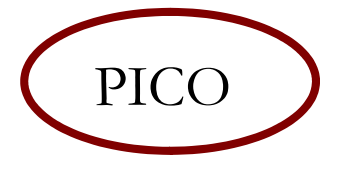

## **PICO**

**P**Paciente o problema de interés

> Varón de 75 años, HTA, DM2, IC; caída casual con dolor lumbar.

**I**Intervención (causa, factores pronósticos, tto…)

AINE (Ibuprofeno, Diclofenaco, Naproxeno, COX, etc)

**(C)** (Comparación) **O** Observación (resultado de interés clínico) --

Riesgo reagudización cardiaca

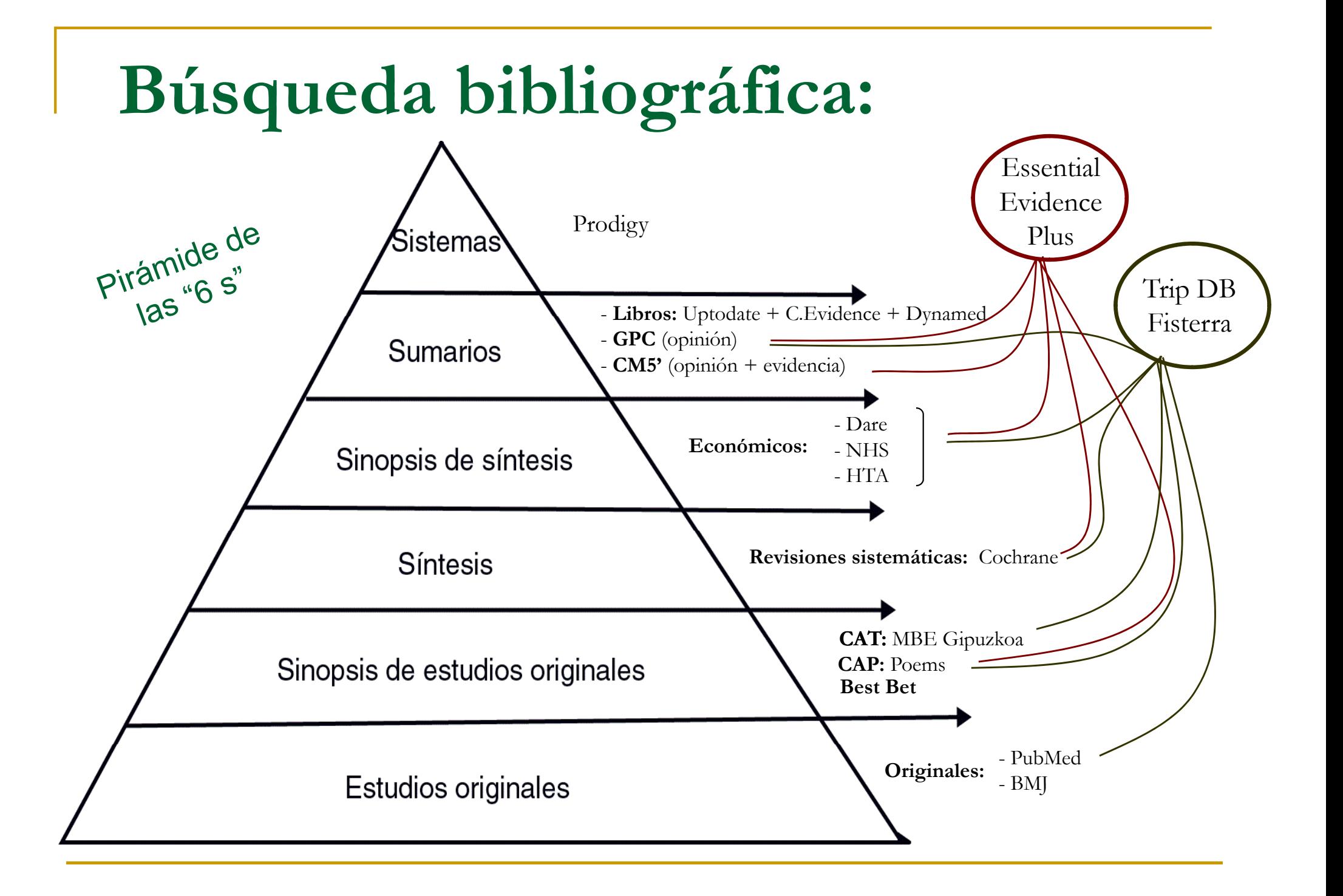

## Búsqueda

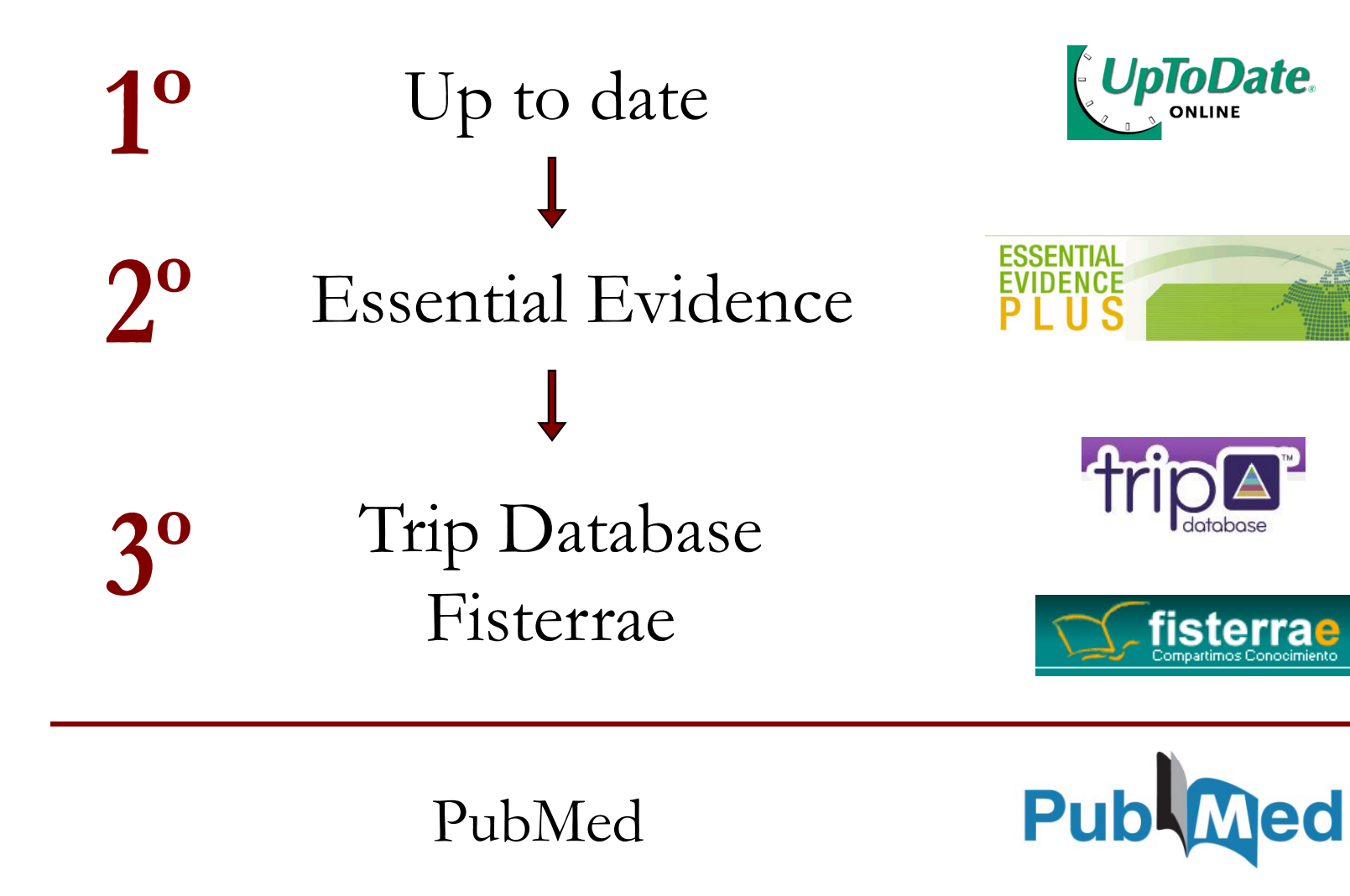

## **Operadores Booleanos**

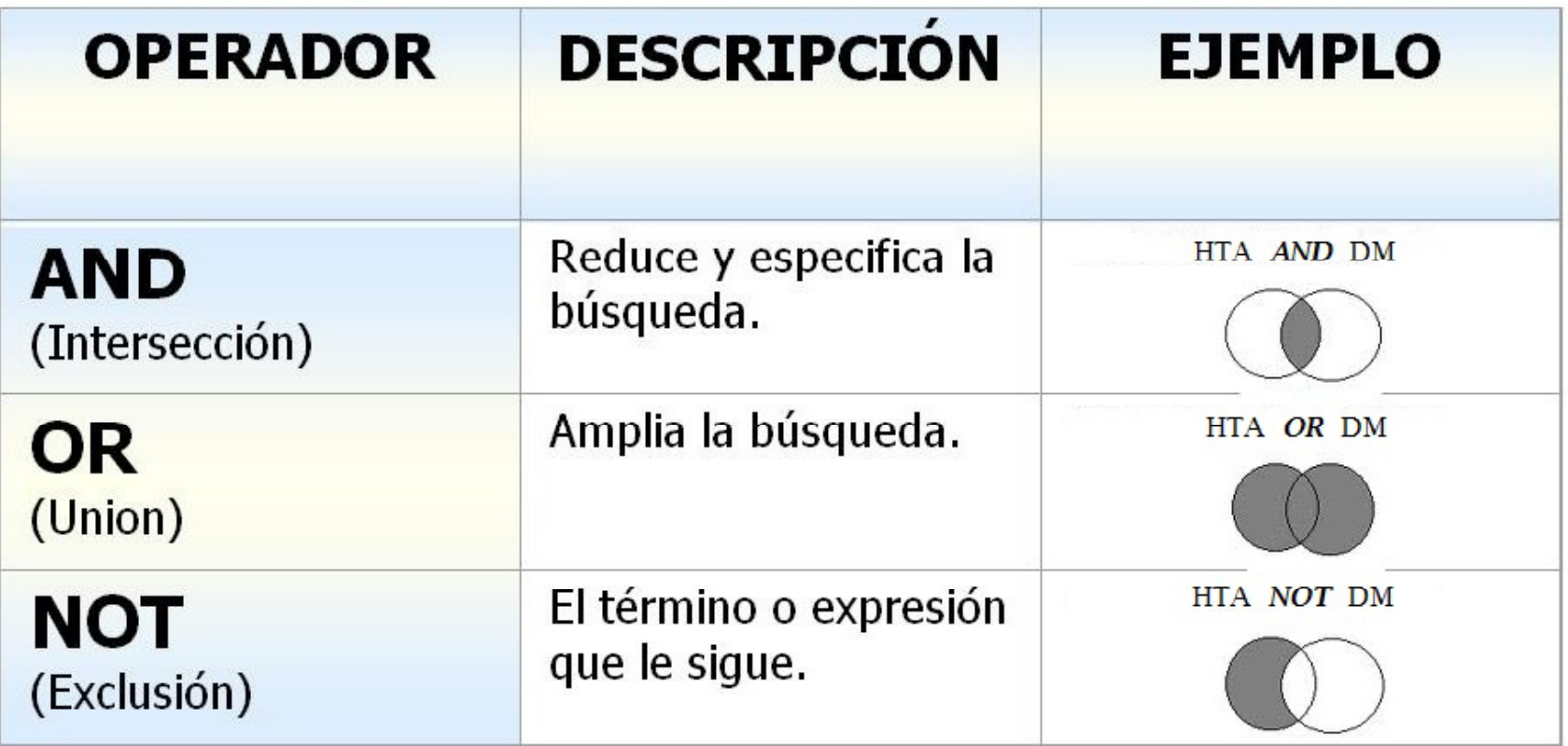

## **Tipos de estudios de**

### **Descriptivos:**

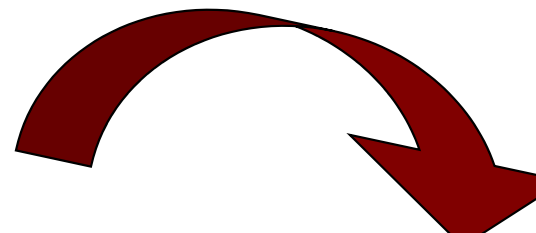

- $\Box$ Serie de casos clínicos.
- $\Box$ □ Estudios ecológicos.
- $\Box$  Estudios de Prevalencia (= Transversales)

**Analíticos:**

- $\Box$  Observacional:
	- $\sim$ ■ Cohortes: FR  $\rightarrow$  Ef
	- $\overline{\phantom{a}}$ Caso-Control: FR **←** Ef

#### Tabla 1. Descripción de los niveles de evidencia para la toma de decisiones sobre terapia

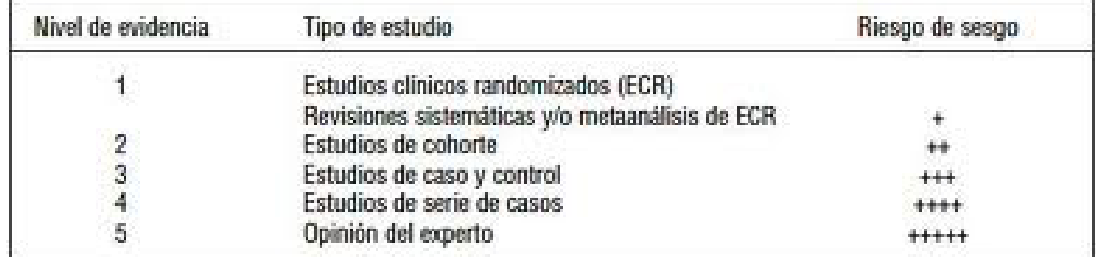

\*Adaptado de Oxford Centre for Evidence-based Medicine Levels of Evidence\*.

- $\Box$  Experimental:
	- **The State** Ensayo de campo: prevención.
	- $\mathcal{C}^{\mathcal{A}}$ **E**nsayo Clínico
	- $\mathcal{C}^{\mathcal{A}}$ Metanálisis

## Según tu objetivo...

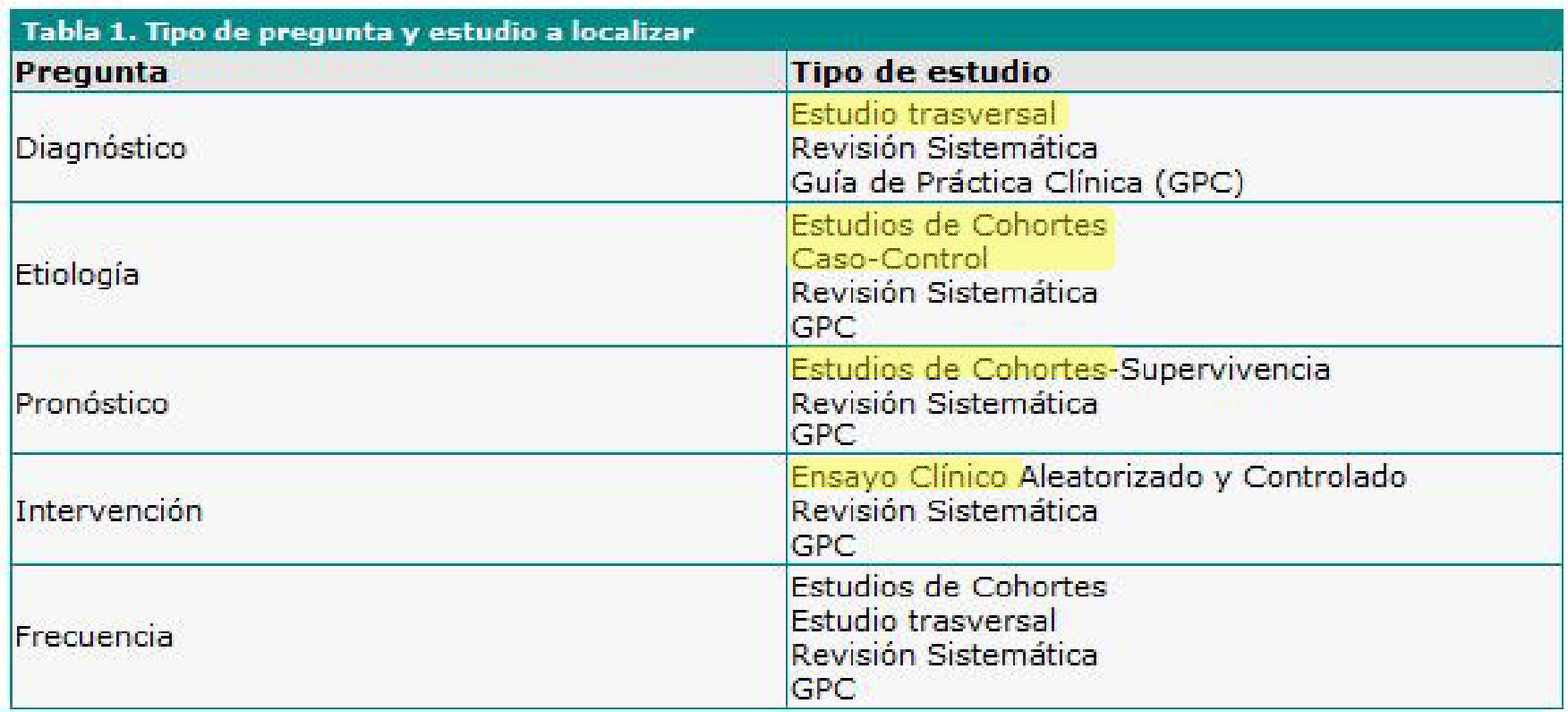

# **Algunas definiciones útiles**<br> **dad:** estando enfermo > probabilidad de test +

**<u>Sensibilidad:</u> estando enfermo → probabilidad de test + Especificidad:** estando sano → probabilidad de test – **<u>VPP (Valor predictivo positivo):</u> C**on test + → prob estar enfermo **<u>VPN (Valor predictivo negativo):</u> Con test - → prob estar sano RR (Riesgo relativo) = OR (Odds Ratio):** cuánto más probable si FR + **NNT ( p) Nº necesario para tratar ):** Cuántos tto, para obtener 1 resultado +

**Estadísticamente si gnificativo:**

 $p<0.05 + IC$  95 % (Intervalo que <u>NO</u> incluya el 1)

## Artículos

**ORIGINAL INVESTIGATION** 

#### **Increased Mortality and Cardiovascular Morbidity** Associated With Use of Nonsteroidal Anti-inflammatory Drugs in Chronic Heart Failure

Gunnar H. Gislason, MD, PhD; Jeppe N. Rasmussen, MD, PhD; Steen Z. Abildstrom, MD, PhD; Tina K. Schramm, MD; Morten L. Hansen, MD; Emil L. Fosbøl, MB; Rikke Sørensen, MD; Fredrik Folke, MD; Pernille Buch, MD, PhD; Niels Gadsbøll, MD, DMSc; Søren Rasmussen, MSc, PhD; Henrik E. Poulsen, MD, DMSc; Lars Køber, MD, DMSc; Mette Madsen, MSc; Christian Torp-Pedersen, MD, DMSc

Arch Intern Med. 2009:169(2):141-149

### Cardiovascular safety of non-steroidal anti-inflammatory drugs: network meta-analysis

Sven Trelle, senior research fellow,<sup>1,2</sup> Stephan Reichenbach, senior research fellow,<sup>1,4</sup> Simon Wandel, research fellow,<sup>1</sup> Pius Hildebrand, clinical reviewer,<sup>3</sup> Beatrice Tschannen, research fellow,<sup>1</sup> Peter M Villiger, head of department and professor of rheumatology,<sup>4</sup> Matthias Egger, head of department and professor of epidemiology and public health,<sup>1</sup> Peter Jüni, head of division and professor of clinical epidemiology<sup>1,2</sup>

Cite this as: BMJ 2011;342:c7086 doi:10.1136/bmj.c7086

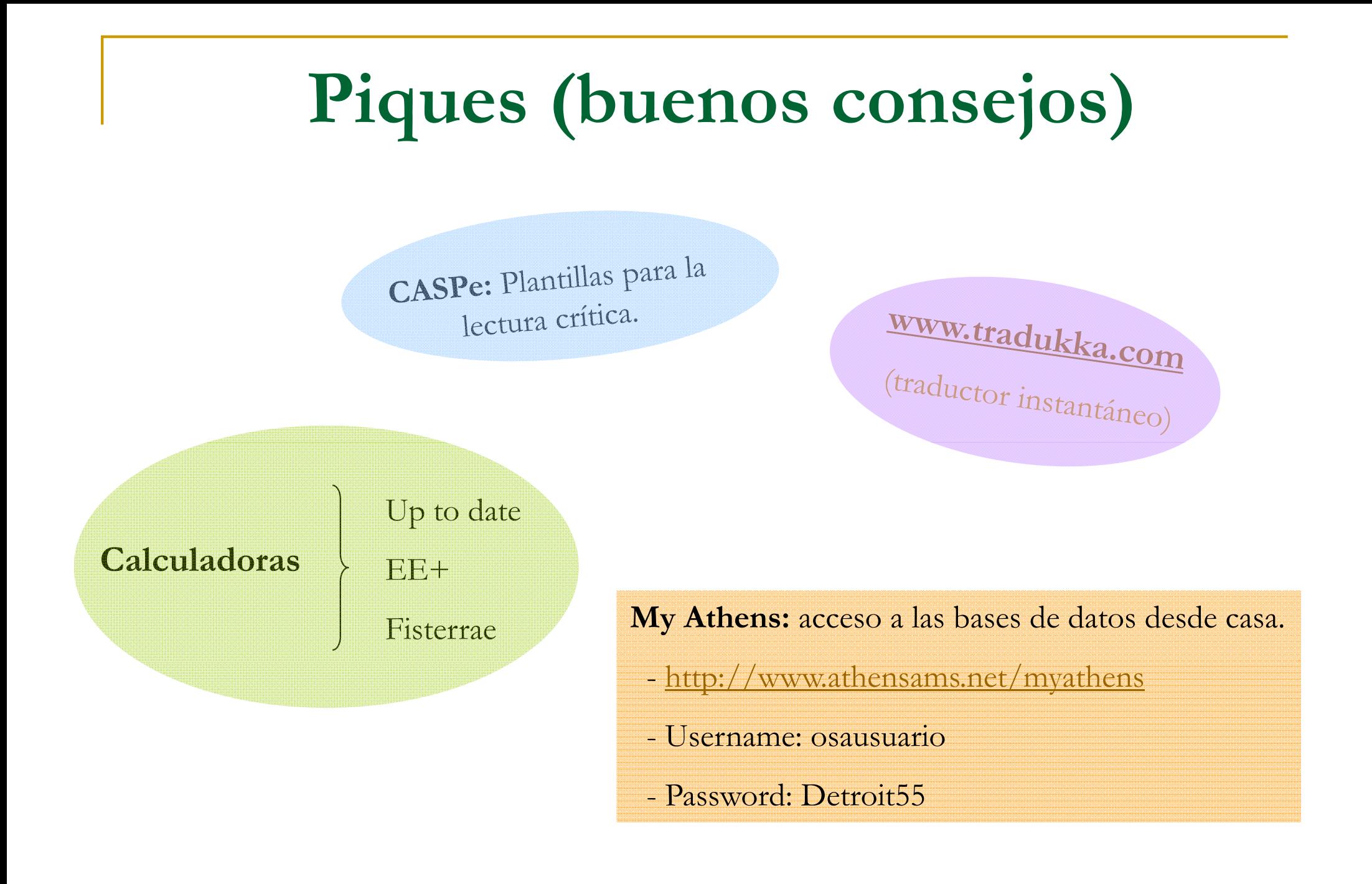

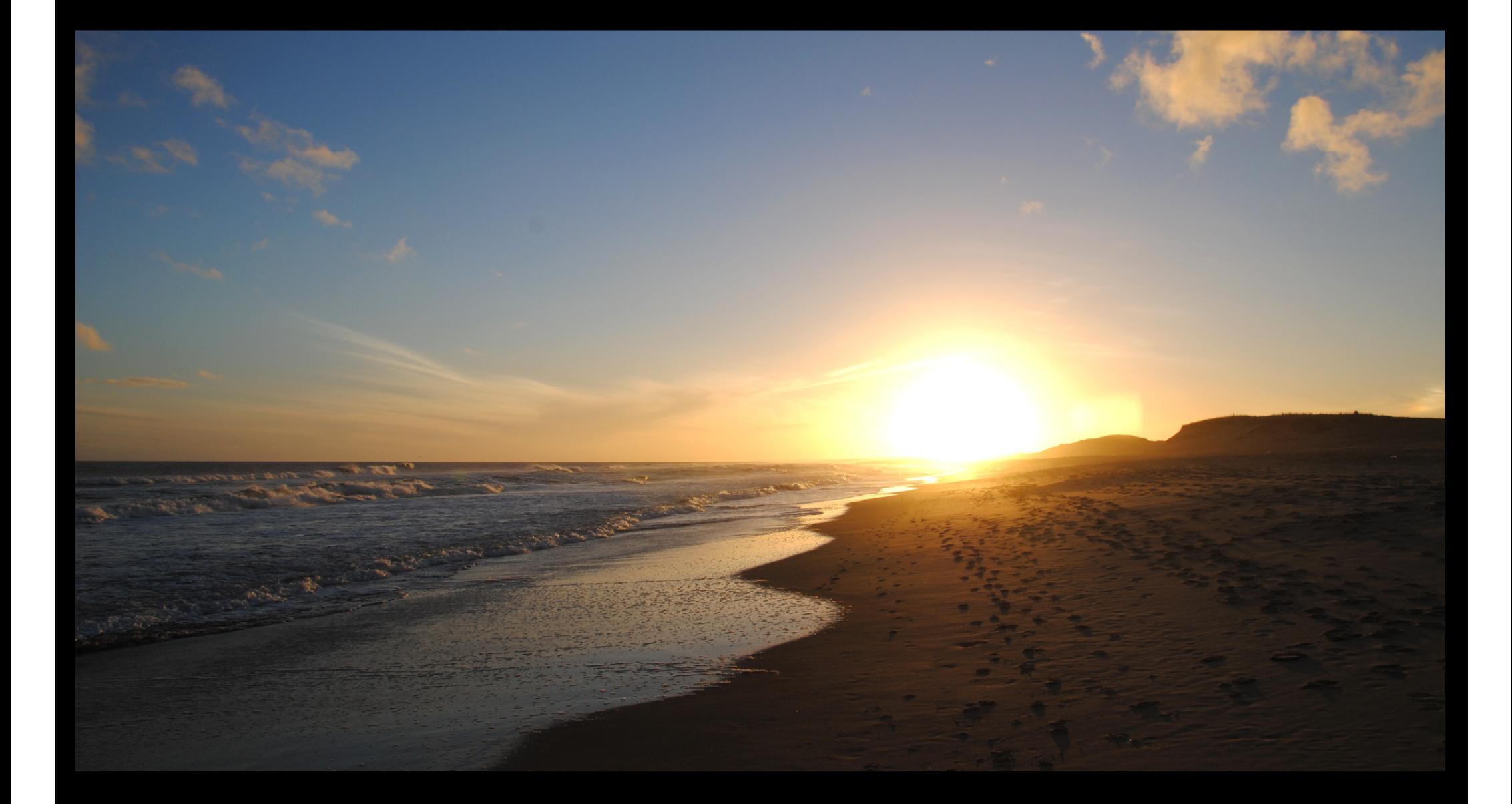

# Mila esker!!